## ACUERDOS ESPECÍFICOS – CEIP EL OLIVO

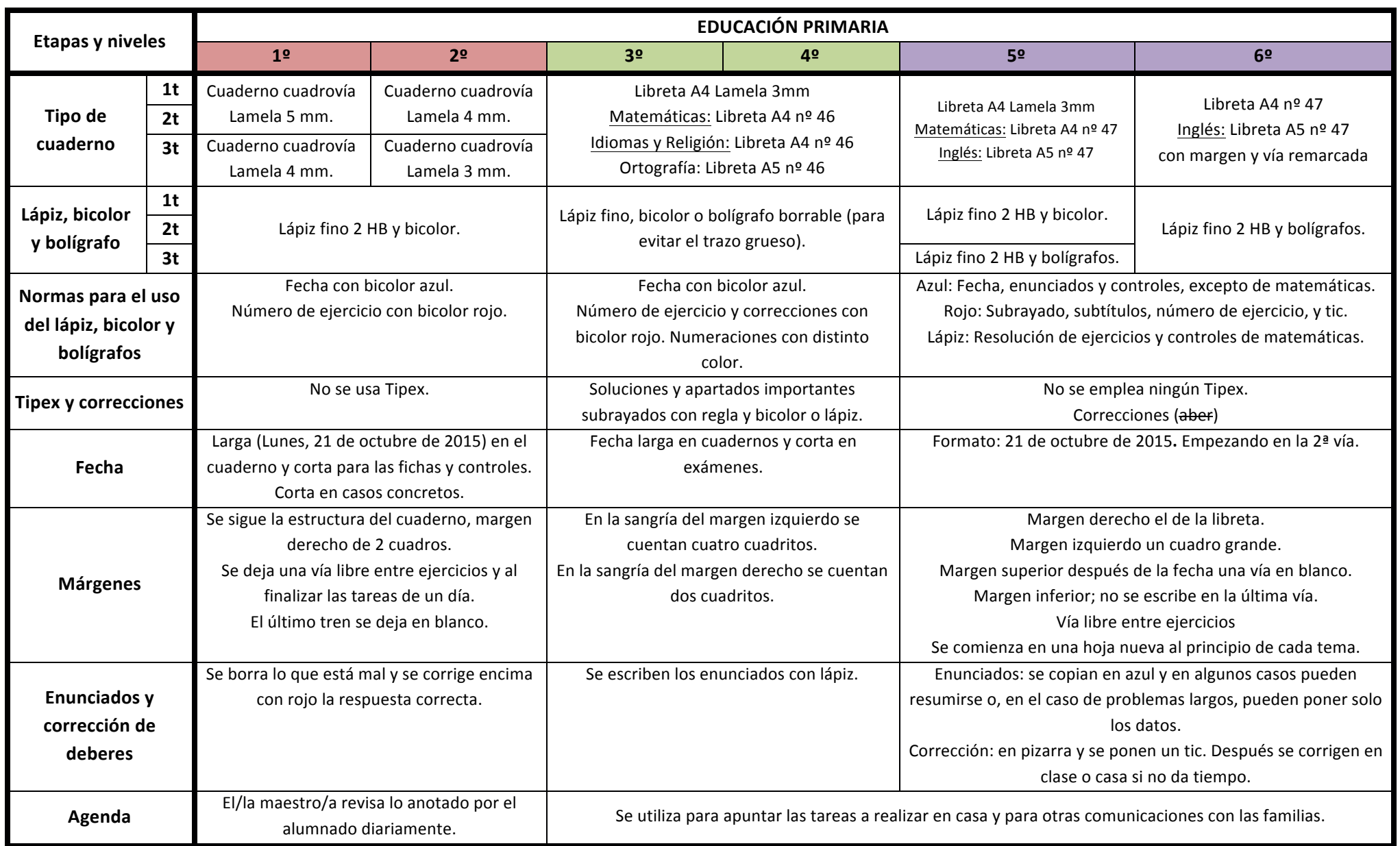